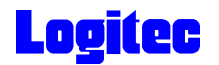

# ATAPI DVD± R/RW LDR-CA880AK Macintosh

Macintosh

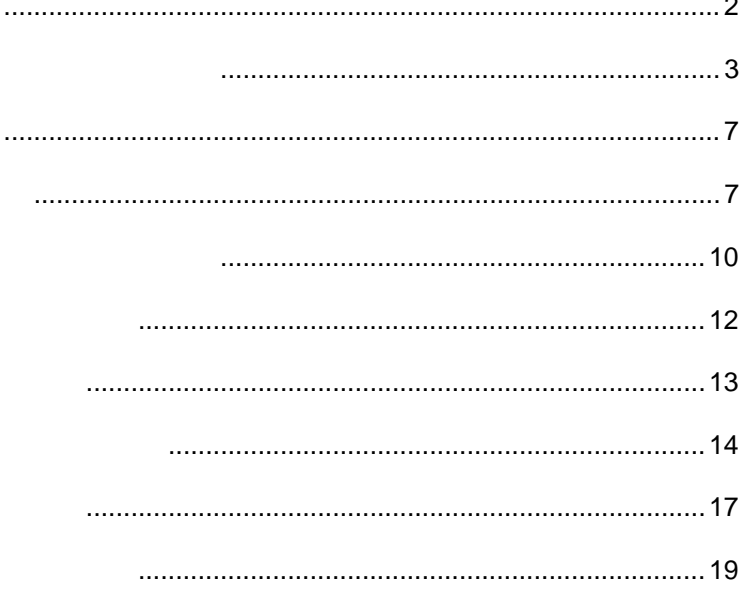

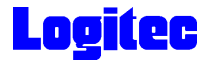

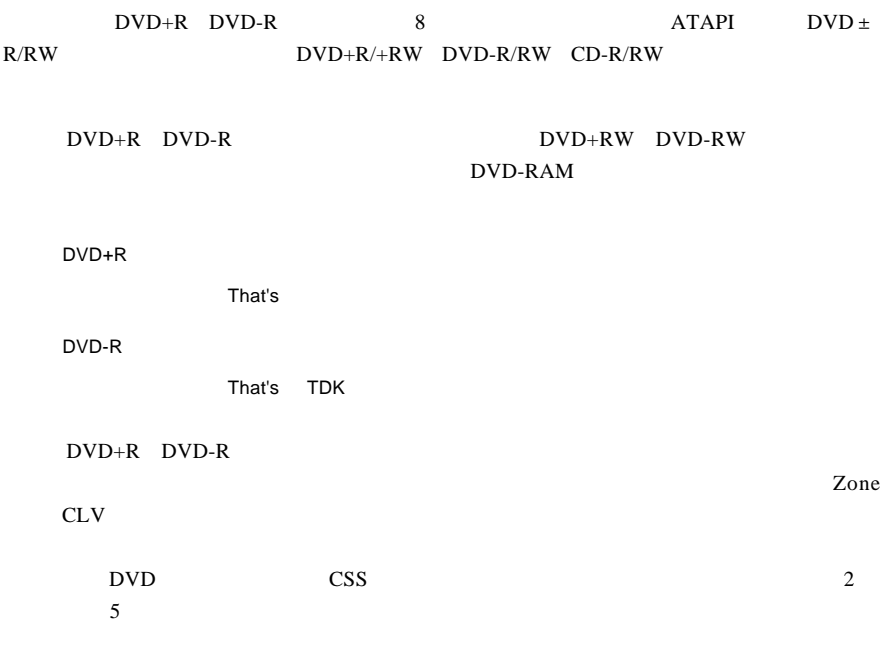

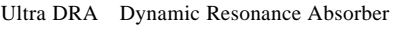

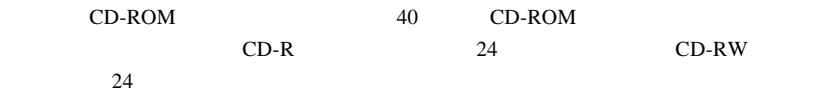

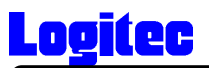

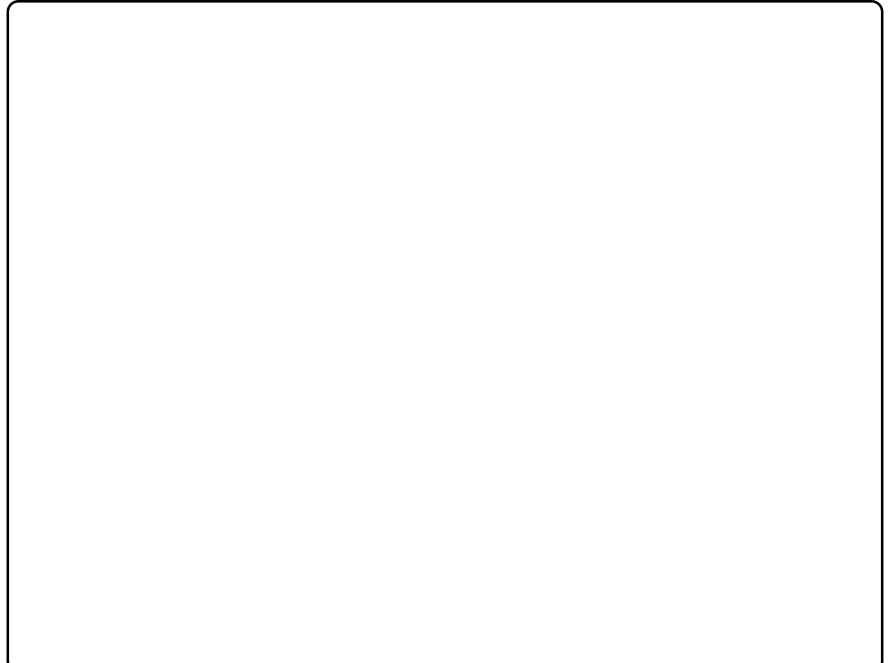

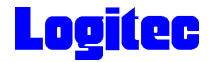

## DVD-RAM

DVD-RAM DVD-RAM DVD-RAM

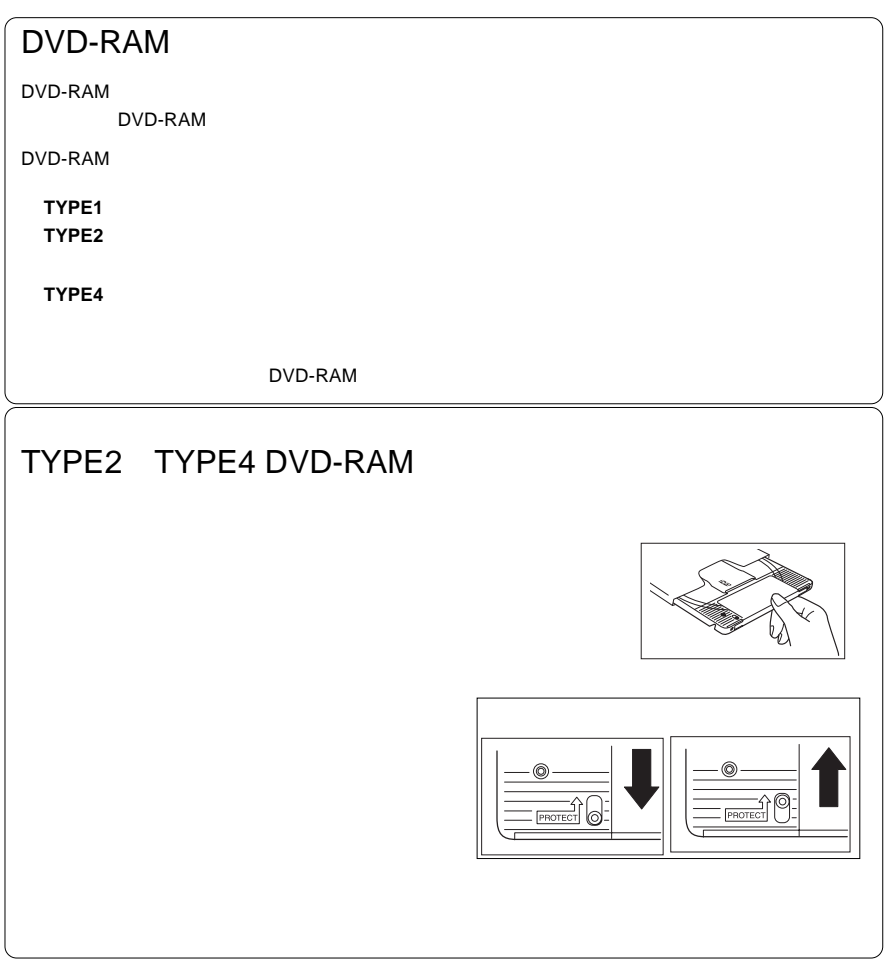

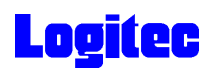

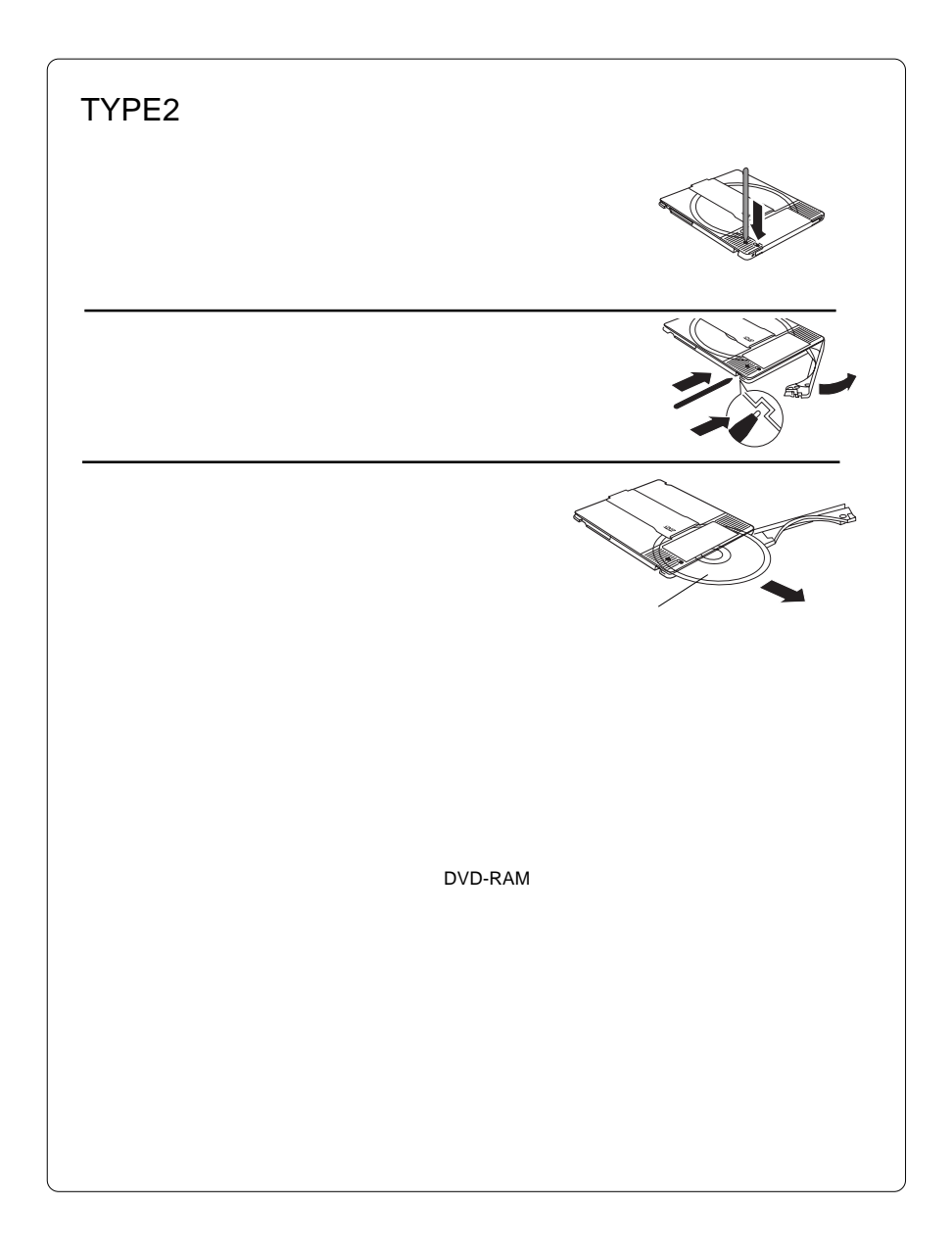

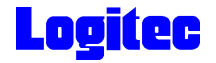

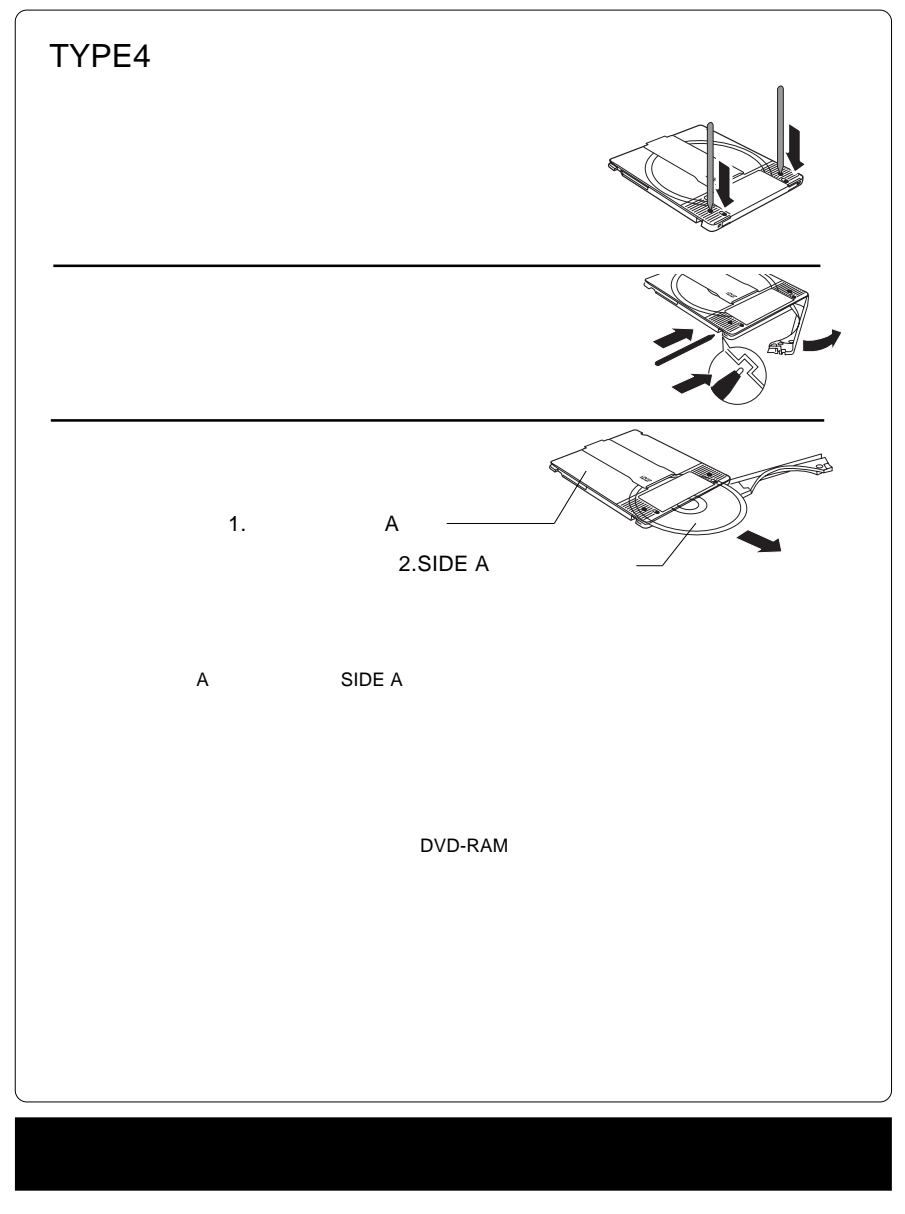

 $\textsf{DVD}}$ CSS CPPM CRPM  $\sim$  COPY CONTROL CD

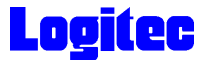

1.  $\blacksquare$ 

Power Mac G4

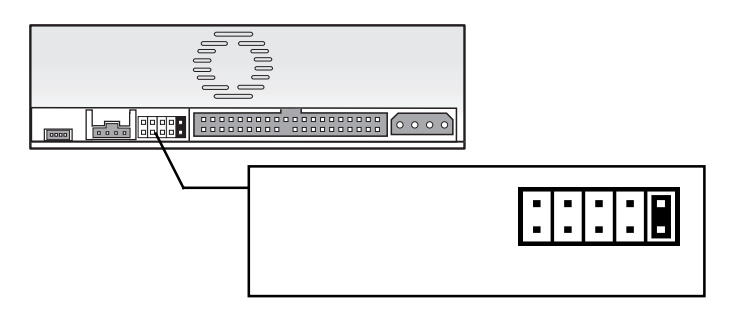

### **Power Mac G4 Demand Controllering Controllering QuickSilver**

Power Mac G4 **Example 24** CSEL in the Second Second Second Second Second Second Second Second Second Second Second Second Second Second Second Second Second Second Second Second Second Second Second Second Second Second Se

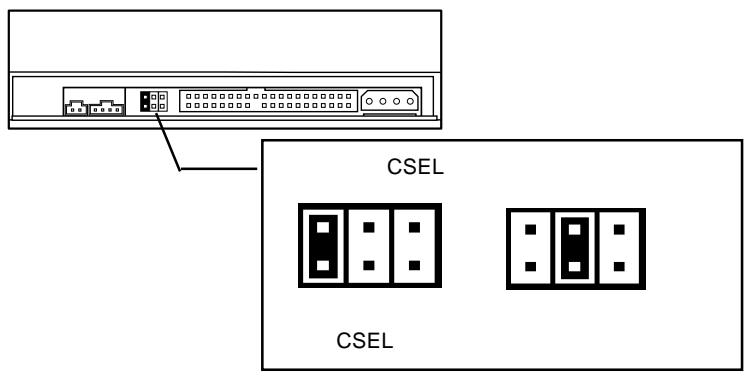

#### QuickSilver

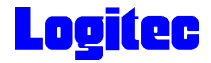

2.  $\blacksquare$ 

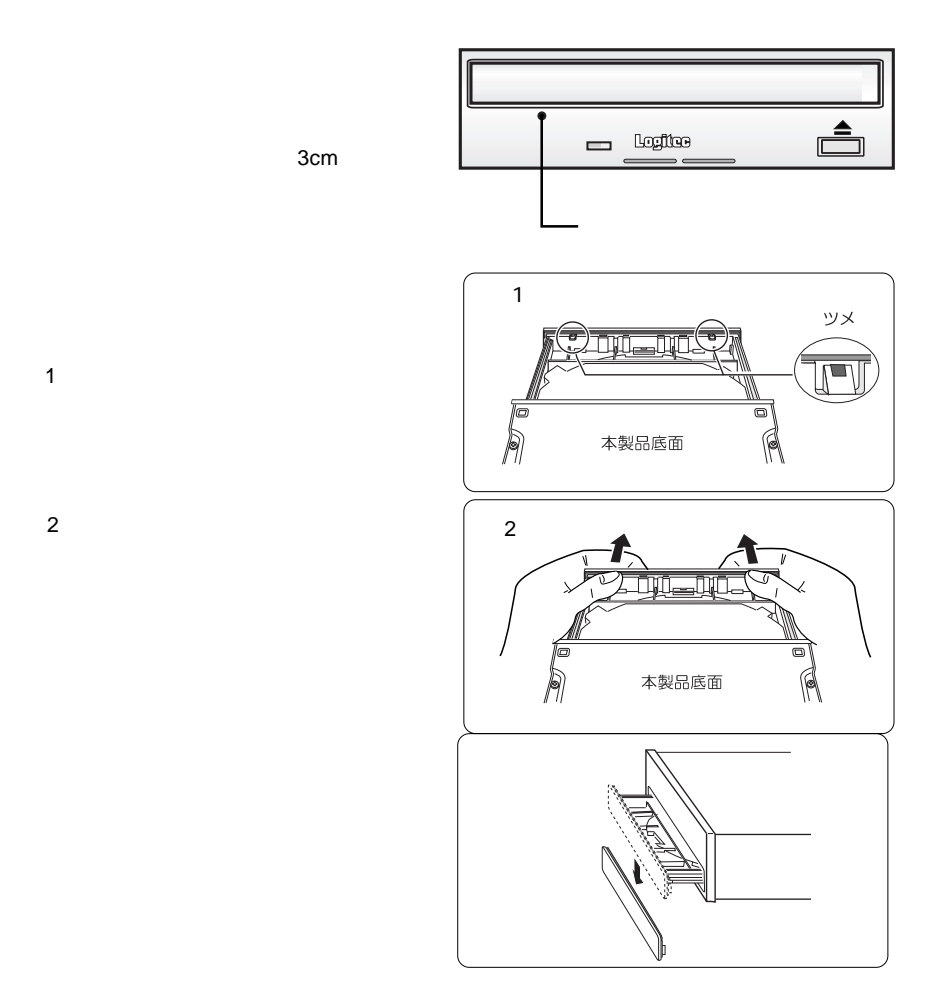

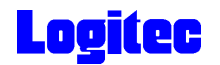

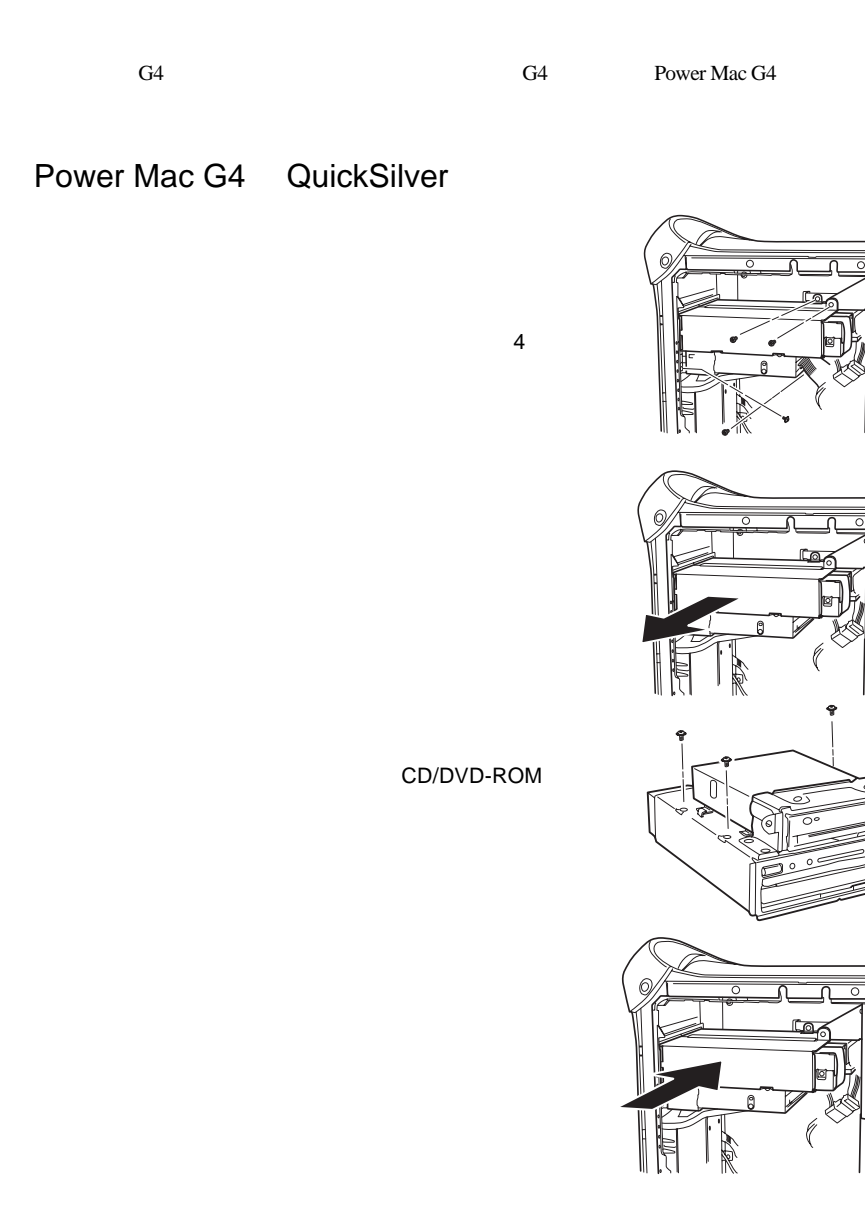

Power Mac G4 Mirrored Drive Doors FW800

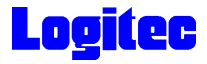

 $\rm option$ 

 $\mathbf{cm}$ 

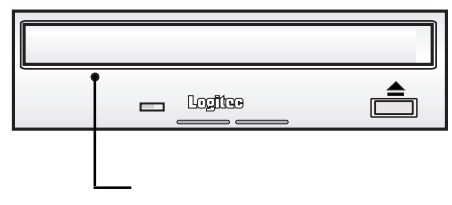

のメディアイジェクトキー( )を押してください。トレイが排出されますので、ラベル

クトキー( )を再度押すか、トレイを静かに押し込むとトレイが収納されます。

・キーバード しゅうしょう こうしょう 合わせ

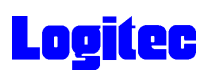

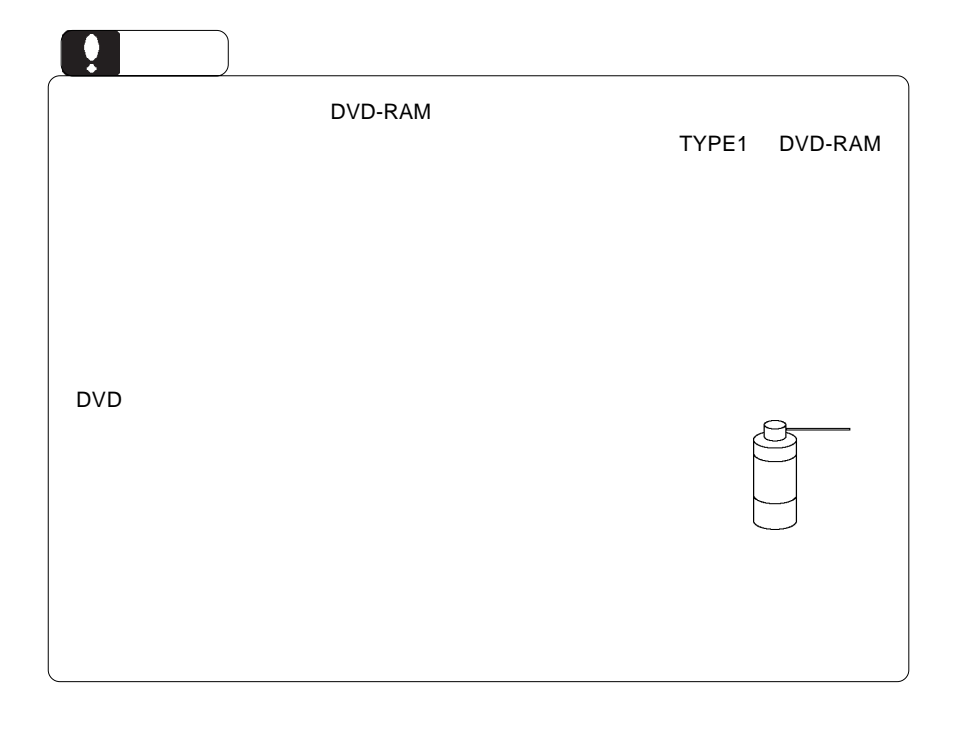

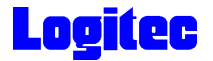

**Macintosh** 2008年 トラックス エネルギークス 2008年 アフトウェアはしめいただく ありません はんしゅうしょく ありょくしゅうしょく ありょくしん はんしゅうしょく ありょくしん はんしゃ あんしゃ あんしゃ  $\overline{\text{OS}}$ Toast 6 Titanium Mac OS X 10.2 DVD/CD DVD DVD DVD iTunes CD iTunes **CD** CD О SuperDrive/ /DVD-ROM Mac OS X DVD Mac OS X 000 DVD Point

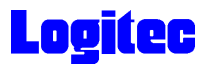

#### $M$ acintosh  $\mathbb{R}$

Power Mac G4 QuickSilver Power Mac G4 Mirrored Drive Doors Power Mac G4 FW800

必ずここに記載された環境条件下で本製品をご使用ください。

### ■対応 OS

OS <sub>os</sub> the contract  $\overline{S}$ 

**Macintosh** 2008年 トラックス エネルギークストラックス エネルギークストラックス ありょくしゅう アントラックス はんしゅうしょく ありょくしゅうしょく ありょくしゅうしょく ありょくしゅうしょく Mac OS X 10.2 Toast 6 Titanium

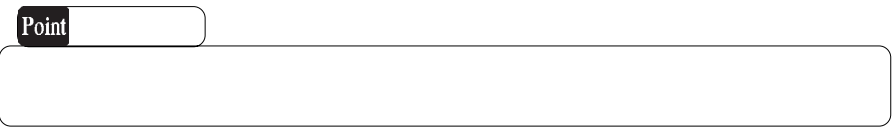

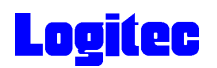

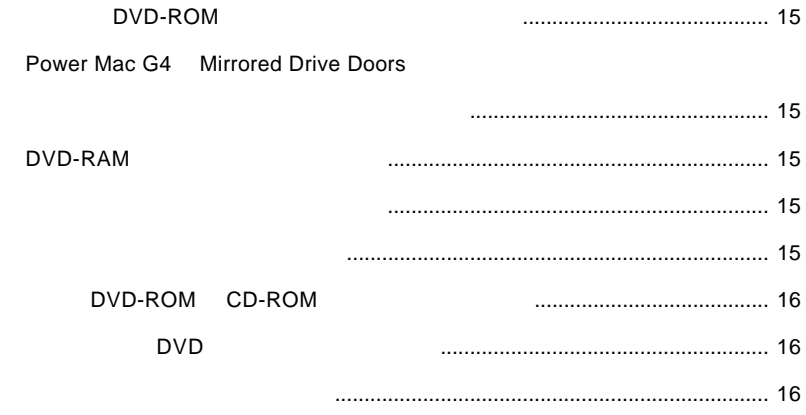

<span id="page-14-0"></span>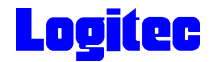

## DVD-ROM

QuickSilver G4

## Power Mac G4 Mirrored Drive Doors

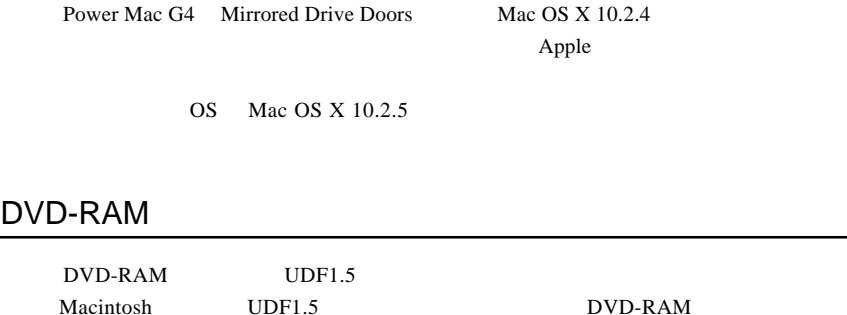

Macintosh

<span id="page-15-0"></span>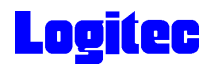

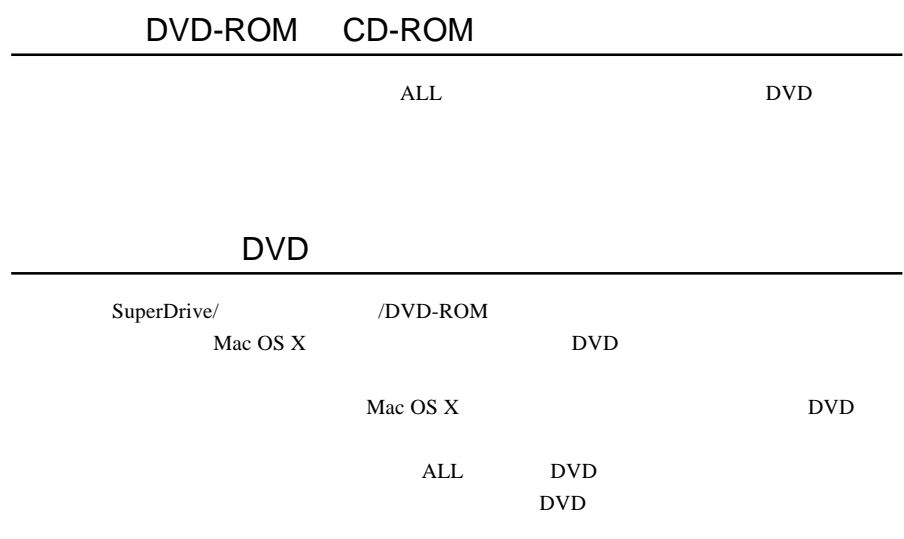

http://www.logitec.co.jp/

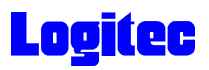

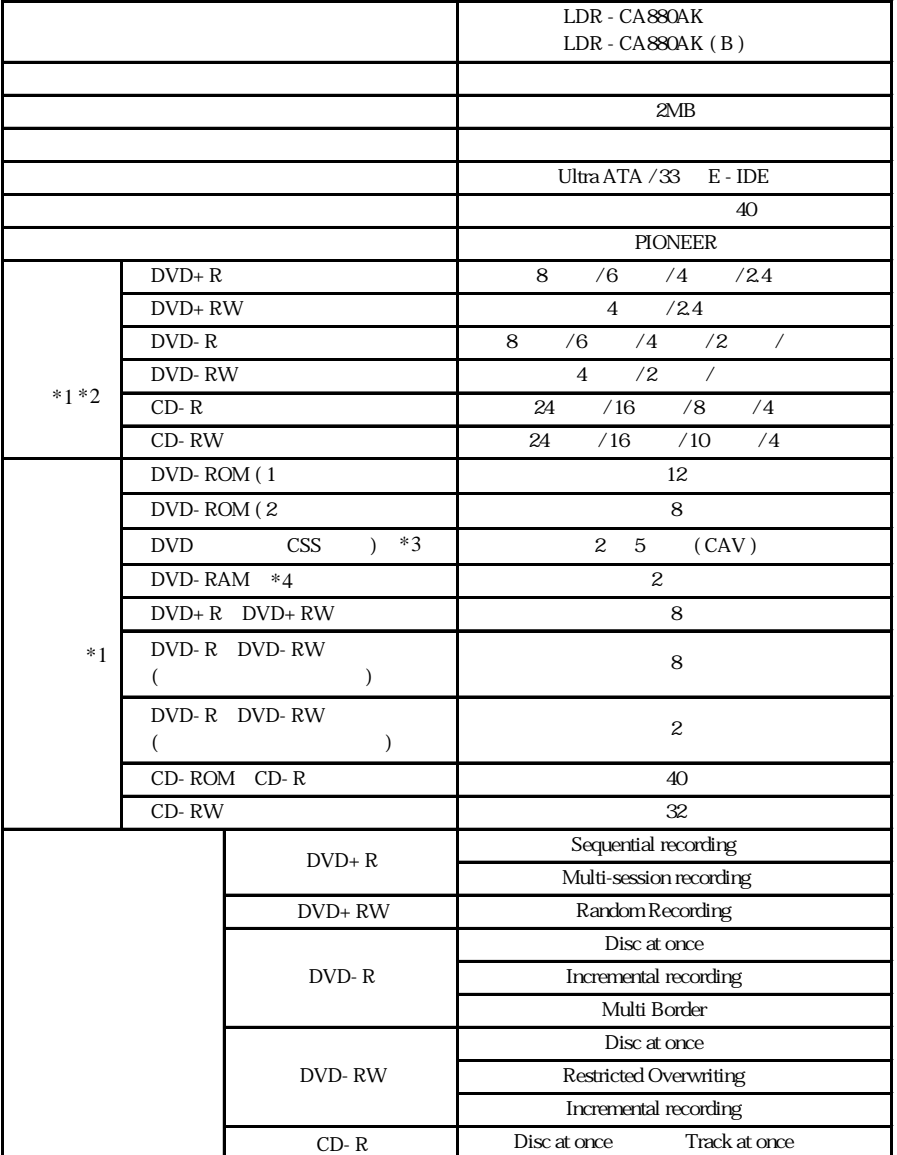

Session at once Packet write

CD- RW

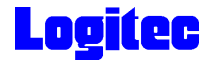

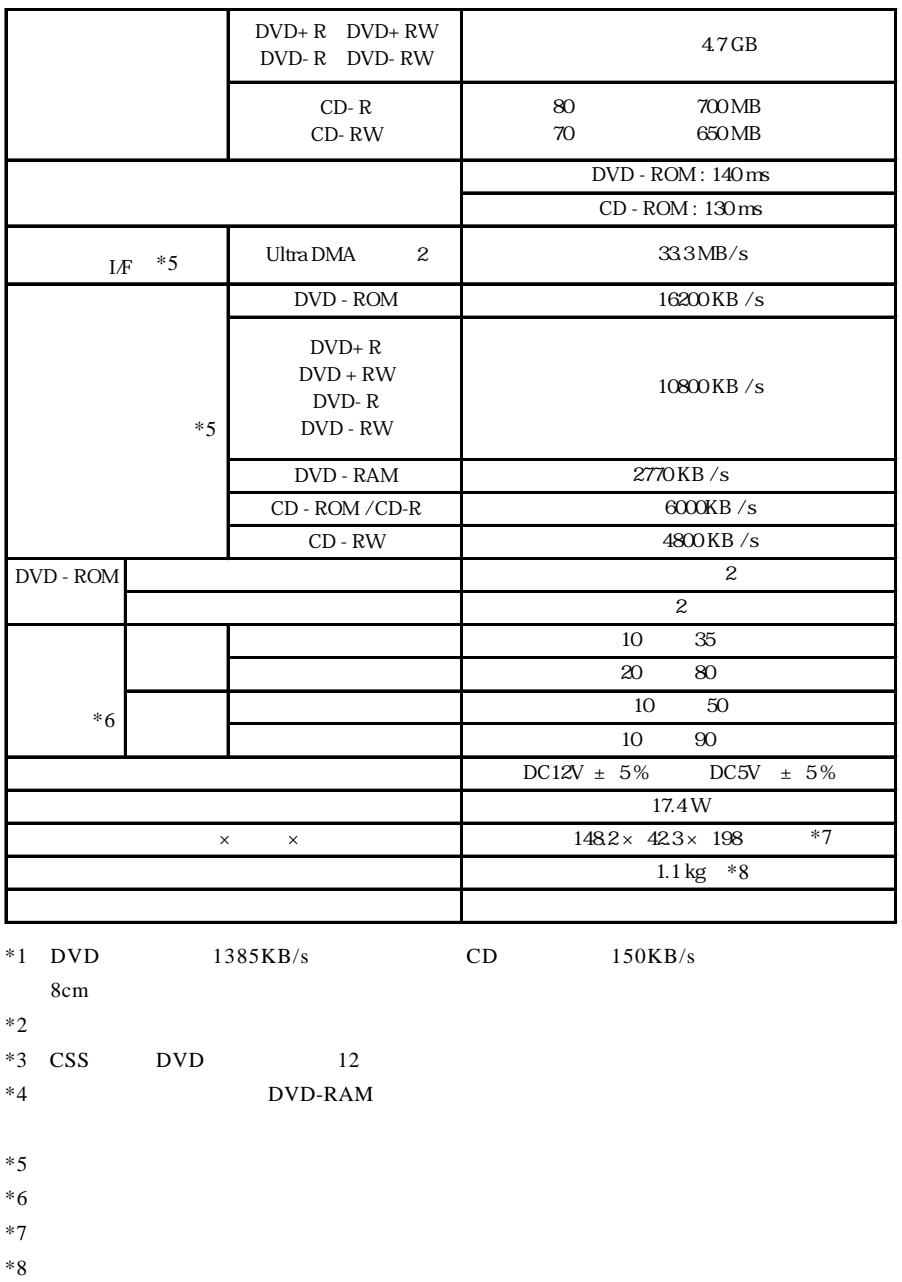

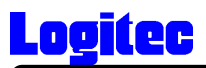

## http://www.logitec-direct.jp

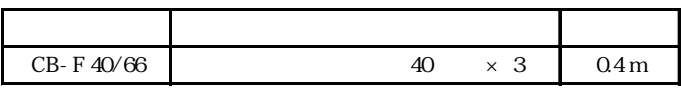

UltraATA/66 80

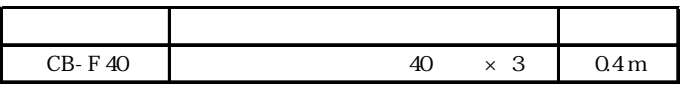

UltraATA/66